## SAP ABAP table PAY PM\_EVENTS\_PLAN {Events to be Scheduled}

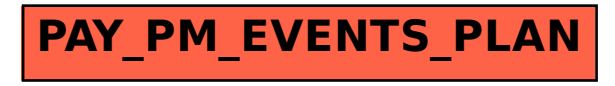